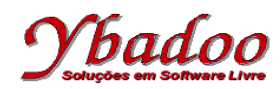

**36**. Desenvolver uma função ou um conjunto de funções em LISP, que apresente o valor de g utilizando a série

 $g = 1/1! - 2/1! + 3/2! - 4/3! + 5/5! - 6/8! + 7/13! - ... + n/F<sub>n</sub>$ 

Os termos da sequência de Fibonacci, são definidos recursivamente pela fórmula  $F_n = F_{n-1} + F_{n-2}$ , sendo  $F_1 = 1 e F_2 = 1.$ 

O valor de n será fornecido pelo usuário, devendo ser um valor inteiro maior do que zero.

Por exemplo, caso o valor fornecido pelo usuário para n seja 5, o programa deverá apresentar como resposta o valor -1/8, ou seja,  $1/1!$  -  $2/1!$  +  $3/2!$  -  $4/3!$  +  $5/5!$ .

Caso o usuário forneça um valor inválido para n, o programa deverá apresentar como resposta o valor nil.

```
(defun fatorial (n)
   (cond
     ((< n 0) nil)
     ((zerop n) 1)
     (T (* n (fatorial (- n 1))))
   )
)
(defun fibonacci (n)
     (cond
         ((< n 1) nil)
        ((< n 3) 1) (T (+ (fibonacci (- n 1)) (fibonacci (- n 2))))
     )
\lambda(defun serieG (n)
   (cond
     ((< n 1) nil)
     ((eql n 1) 1)
     ((eql (mod n 2) 0) (- (serieG (- n 1))(/ n (fatorial (fibonacci n)))))
     (T (+ (serieG (- n 1))(/ n (fatorial (fibonacci n)))))
   )
)
(print (serieG 5))
;-1/8
```